# **Instruction of server deployment 2022**

## Please check the following server instructions:

Instructions of Software Deployment

Reminder: It is recommended to use cloud server deployment! After applying for a cloud server, we can help you to deploy our software remotely .

## **Testing-Cloud server**

For testing, I advise you to choose cloud server, you can inquire from local Amazon server. The spec, please check as below:

## **Cloud Server deployment**

- (1) Apply for a server through
  Amazon Server OS should be Linux
  CentOS7.6 64
- (2) Enable port mapping, refer to "3<sup>rd</sup> part, Port Usage"
- (3) Provide the SSH login information of the server, that is, the root password and port
- (4) Requirements of Server configuration: CPU can be flexibly selected, RAM 16G, hard disk 4T, bandwidth 100M, 32 channels of video concurrent, 1000 channels of audio concurrent.
- ( Note: As Amazon servers support flexible upgrades, it is recommended to start the testing phase and choose a smaller configuration. The principle is to save money. Test first, and then upgrade the server configuration as the number of users increases.
- (5) We will assist to deploy the server remotely after the server info provided

## Future practical use-Cloud server/Physicalserver

#### **Cloud server**

(1) Apply for a server through
Amazon Server OS should be

## Linux CentOS7.6 64

- (2) Enable port mapping, refer to "3<sup>rd</sup> part, Port Usage"
- (3) Provide the SSH login information of the server, that is, the root password and port

(4) Requirements of Server configuration: CPU can be flexibly selected, RAM 16G, hard disk 4T, bandwidth 100M, 32 channels of video concurrent, 1000 channels of audio concurrent.

(Note: As Amazon servers support flexible upgrades, after testing, now can upgrade the serverconfiguration as the number of users increases.)

(5)We will assist to deploy the server remotely after the server info provided

## **Physical Server deployment**

- (1) The physical server installs our command and dispatch platform.
- (2) Network operator provides independent fixed network IP adress.
- (3) The mobile terminal registers and communicates by setting the network IP and port of the dispatcher.
  - (4) Requirements of Server configuration:
- Projects with 1000 registered users below: bandwidth 100M is enough, (maximum 100channels audio+video concurrent)
  - Projects with 1000 registered users above: bandwidth 100M-120M, or above The pricing for reference:

Both Audio+ video communication

- 1. For 100-500 users Xeon E5 CPU, 4 core, RAM 16G, hard disk 4TTower casing
- 2. For 500-2000 users Xeon E5 CPU,8 core, RAM 32G,hard disk 8TTower casing
- 3. For 5000-10000 users Xeon E5 CPU,16 core, RAM 64G,hard disk 16TTower casing
- (5) Installing through the DVD drive with installation package. After install the system, we will assit to deploy the server remotely

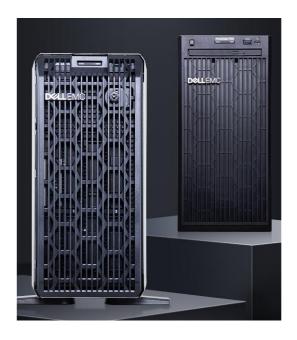

# Safety protection

- (1) The Dispatch host computer is based on Linux CentOS7.6 64-bit operating system, whichguarantees security from the system level.
- (2) Extension registration is protected based on a private protocol to avoid registration attacks and flooding attacks
- (3) The audio and video communication between extensions is based on encryption protocolto ensure that audio and video calls cannot be tapped

# Port mapping

- (1) TCP 6080

  Docking phone voice gateway use
- (2) TCP 6050 The extension is registered for use
- (3) TCP 80  $\sim$  8443  $\sim$  7080  $\sim$  8088 WEB access and HTTP interface, as long as one can open, the system defaults to 80  $^\circ$
- (4) TCP 2022 Use SSH for remote debugging, after deployment, you can close it
- (5) UDP 17000 to 30000 Use of extension audio and video calls